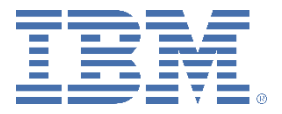

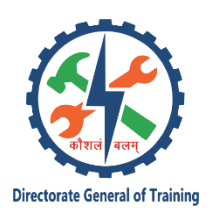

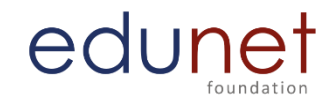

# **Core Module 1- Computer Hardware Maintenance and Computer Networking QB**

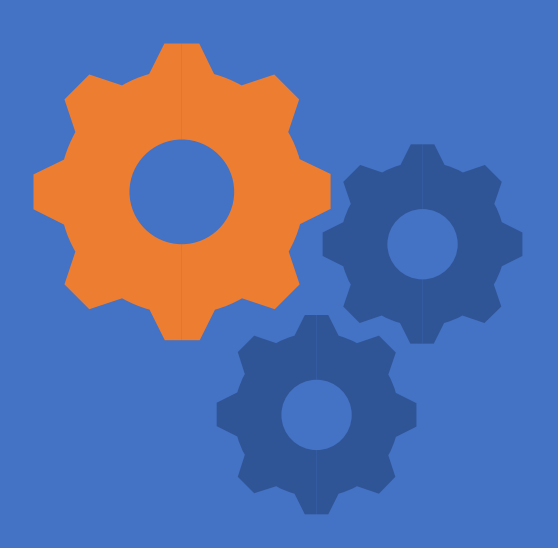

Question Bank with Answers

#### **EASY**

A computer monitor is also called a A: VDT B: VDU C: CRT D: None of the Above Answer: OPTION B

A unit that receives information from CPU and converts into suitable human readable form is A: Input Unit B: Output Unit C: Processing Unit D: Language Translator Answer: OPTION B

The formatting options are available under \_\_\_ menu. A: Modify B: Edit C: Format D: File Answer: OPTION C

Bullets and Numbering option is available under \_\_\_ A: File B: Edit C: Format D: View Answer: OPTION C

The \_\_\_option is under the Format menu. A: Font B: Picture C: File D: Character Answer: OPTION D

Bandwidth compression means A: Analog compression B: Digital compression C: Relative compression D: None of these Answer: OPTION A

Which of the following file formats is an example of lossy compression only?

A: GIF B: PNG C: JPEG D: TIFF Answer: OPTION C

Which of the following file formats is an example of loosely compression only? A: JPEG B: PNG C: TIFF D: MNG Answer: OPTION B

The command "mknod myfifo b 4 16" A: Will create a block device if user is root B: Will create a block device for all users C: Will create a FIFO if user is not root D: None of the mentioned Answer: OPTION A

Which command is used to set terminal IO characteristic? A: tty B: ctty C: ptty D: stty Answer: OPTION D

Which command is used to record a user login session in a file A: macro B: read C: script D: none of the mentioned Answer: OPTION C

From What location are the 1st computer instructions available on boot up? A. ROM BIOS B. CPU C. boot ini D. CONFIG.SYS Ans: A

What could cause a fixed disk error. A. No-CD installed B. bad ram C. slow processor D. Incorrect CMOS settings Ans D

Which of the following is not an input device?

A. OCR B. Optical scanners C. Voice recognition device D. COM (Computer Output to Microfilm) Answer: Option D

Video–conferencing requires a microphone, speakers and a \_\_\_\_\_\_ attached to your computer. A. Mouse

B. Keyboard C. Video camera D. Scanner Answer: Option C

Full form of PSU which is an internal component used to supply the power.

A. Power supply unit B. Permanent supply unit C. Placement supply unit D. Programmable supply unit

Answer: Option A

Which of the following file extensions is not compatible with Open Office Writer?

- A. .txt
- B. .doc
- C. .sxw
- D. .csv

Answer: Option D

Which of the following file extensions is not compatible with Open Office Writer?

- A. .hdc
- B. doc.
- C. .htm
- D. .sdw

#### Answer: Option A

Which of the following file extensions is not compatible with Open Office Writer?

A. .txt

- B. .slk
- C. .sxw
- D. .rtf

#### Answer: Option B

Which of the following file extensions is not compatible with Open Office Writer?

- A. .txt
- B. .doc
- C. .dbf
- D. .sxw

Answer: Option C

Which of the following file extensions is not compatible with Open Office Writer?

- A. .txt
- B. .doc
- C. .sxw
- D. .xls

Answer: Option D

Which of the following file extensions is not compatible with Open Office Calc?

- A. .htm
- B. .doc
- C. .sxc
- D. .xls

Answer: Option B

Which of the following file extensions is not compatible with Open Office Calc?

A. .htm

- B. .csv
- C. .sdw
- D. .xls

Answer: Option C

POST stands for \_\_\_\_\_\_\_. A. Power On Selfie Test B. Power One Self-Test C. Power On Self-Test D. Power On Self-Testing Answer: Option C

What is the term for any device which is connected to any computer system from outside? A. Peripheral

B. RAM C. Memory D. Bus Answer: Option A

A device that not only provides surge protection, but also furnishes the computer with battery backup power during a power outage is

A. Battery strip B. UPS C. Surge strip D. USB Answer: Option B

You have a PC with no video\* Which of the following is LEAST likely to be causing the problem? A. defective RAM (bank zero)

B. defective microprocessor C. crashed hard drive D. loose video card Answer: Option C

Missing slot covers on a computer can cause? A. over heat B. power surges C. EMI. D. incomplete path for ESD Ans A

Which Motherboard form factor uses one 20 pin connector A. ATX

B. AT C. BABY AT D. All of the above

Ans A

A hard disk is divided into tracks which are further subdivided into:

- A. clusters
- B. sectors
- C. vectors
- D. heads

Ans B

A wrist grounding strap contains which of the following:

- A. Surge protector
- B. Capacitor
- C. Voltmeter
- D. Resistor

Ans D

ESD would cause the most damage to which component?

- A. Power supply
- B. Expansion board
- C. Monitor
- D. Keyboard
- Answer: B

Most PCs give a single beep on bootup to indicate they are ok hardware wise. You boot your PC and don't get a beep. What should you check first?

- A. system board B. RAM
- C. microprocessor
- D. Speaker

Answer: D

You suspect a virus has entered your computer. What will not be affected by the virus?

- a) CMOS
- b) Boot sector
- c) Floppy disks
- d) Program files

Answer: Option a

During the normal PC boot Process which of the following active first?

- a) RAM BIOS
- b) CMOS
- c) ROM BIOS
- d) Hard Disk Notification

Answer: Option c

Types of Software programs are

- a) Application Programs
- b) Replicate programs
- c) Logical Programs
- d) Both A and B

Answer: Option d

Specialized program that allows the user to utilize in specific application is classified as

- a) Relative programs
- b) Application Programs
- c) Replicate Programs
- d) Logical Programs

Answer: Option b

Program which is used to control the system performance is classified as

- a) Experimental program
- b) System Program
- c) Specialized Program
- d) Organized Program

Answer: Option b

Examples of System programs includes

- a) Operating system of computer
- b) Trace program
- c) Compiler
- d) All of the above

Answer: Option d

A software that solves one task is

- a) suite
- b) Stand-alone program
- c) Open source program
- d) freeware program

Answer: option a

enables users to perform different type of activities and work that computers were designed for.

- a) System Software
- b) Application Software
- c) Device Software
- d) None of these

Answer: Option b

Computer Virus are known as

- a) Computer Programs
- b) Biological Problems
- c) Hardware Components
- d) None of the above

Answer: Option a

Boot sector virus infects

- a) System files
- b) Master Boot record
- c) Application software
- d) Document file

Answer: Option b

A virus that can change its appearance with every infection is called

- a) Boot virus
- b) Micro virus
- c) Script virus
- d) None of them

Answer: Option d

Which of the following is not anti-virus

- a) AVG
- b) NAV
- c) Kaspersky
- d) Oracle

Answer: Option d

A computer is a malicious code which self replicates by copying itself to other

- programs
- a) worm
- b) program
- c) virus
- d) None of the above

Answer: Option a

Antivirus software is an example of

- a) a security utility
- b) an operating system
- c) an office suite
- d) business software

Answer: Option a

What is most common way to get virus in your computer's hard disk

- a) By opening emails
- b) By Uploading pictures from Mobile to Computer
- c) By installing games from their CDROM's
- d) None of the above

Answer: Option a

A firewall is installed at the point where the secure internal network and untrusted external network meet which is also known as \_\_\_\_\_\_\_\_

- a) Choke point
- b) Meeting point
- c) Firewall point
- d) Secure point
- Answer: Option a

Which of the following is / are the types of firewall?

- a) Packet Filtering Firewall
- b) Dual Homed Gateway Firewall
- c) Screen Host Firewall
- d) Dual Host Firewall

Answer: Option a

A firewall needs to be \_\_\_\_\_\_\_\_\_\_ so that it can grow proportionally with the network that it protects.

- a) Robust
- b) Expansive
- c) Fast
- d) Scalable

Answer: Option b

What is a Firewall in Computer Network?

- a) The physical boundary of Network
- b) An operating System of Computer Network
- c) A system designed to prevent unauthorized access
- d) A web browsing Software

Answer: Option c

Computer virus is simply

- a) disease
- b) set of computer instructions
- c) type of bacteria
- d) hardware component

Answer: Option b

What is the software called that's designed to exploit a computer user and is a broad term covering computer viruses, worms, Trojan, adware, etc.?

- a) Backdoors
- b) Key-logger
- c) Malware
- d) Bots

Answer: Option c

A ……………… is a program that secretly takes over another Internet-attached computer and then uses that computer to launch attacks.

- a) Worm
- b) Zombie
- c) Virus

d) Trap doors

Answer: Option b

A ………………. is an extension of an enterprise's private intranet across a public Network such as the Internet, creating a secure private connection.

- a) VNP
- b) VPN
- c) VSN
- d) VSPN

Answer: Option b

A disk has a boot partition is called as

- a) Start disk
- b) end disk
- c) boot disk
- d) all of the above
- Answer: Option c

The two steps the operating system takes to use a disk to hold its files are ............... and

......................

- a) partitioning & logical formatting
- b) swap space creation & caching
- c) caching & logical formatting
- d) logical formatting & swap space creation

Answer: Option a

Which peripheral port provides the FASTEST throughput to laser printers?

A. RS-232

B. SCSI

C. Parallel

D. Serial Answer: C

If there are multiple recycle bin for a hard disk

- A. You can set different size for each recycle bin
- B. You can choose which recycle bin to use to store your deleted files
- C. You can make any one of them default recycle bin

D. None of above

Answer: A

Identify false statement A. You can find deleted files in recycle bin

B. You can restore any files in recycle bin if you ever need

C. You can increase free space of disk by sending files in recycle bin

D. You can right click and choose Empty Recycle Bin to clean it at once

Answer: C

If the displayed system time and date is wrong, you can reset it using A. Write

B. Calendar

C. Write file

D. Control panel

Answer: D

You should save your computer from? A. Viruses

B. Time bombs

C. Worms

D. All of the above

Answer: D

World Wide Web is being standard by

A. Worldwide corporation

B. W3C

C. World Wide Consortium

D. World Wide Web Standard

Answer: B

A co-processor

- A. Is relatively easy to support in software
- B. Causes all processor to function equally
- C. Works with any application
- D. Is quite common in modern computer

Answer: A

A Microsoft Windows is a(n) A. Operating system

- B. Graphic program
- C. Word Processing
- D. Database program

Answer: A

Which of the following is program group?

- A. Accessories
- B. Paint
- C. Word
- D. All of above

Answer: A

Which is not application software?

- A. Windows NT
- B. Page Maker
- C. WinWord XP
- D. Photoshop

Answer: A

The ...... program compresses large files into a smaller file A. WinZip

B. WinShrink

C. WinStyle

D. None of above

Answer: A

Which of the following is an example of a real time operating system? A. Lyx

B. MS DOS

C. Windows XP

D. Process Control

Answer: A

Which of the following operating system does not implement the multitasking truly? A. Windows 98

- B. Windows NT
- C. Windows XP
- D. MS DOS

Answer: D

Which of the following windows version support 64 bit processor? A. Windows 98

B. Windows 2000

C. Windows XP

D. Windows 95

Answer: C

Which of the following Operating systems is better for implementing a Client-Server network A. MS DOS

B. Windows 95

C. Windows 98

D. Windows 2000

Answer: D

Which of the following Windows do not have Start button A. Windows Vista

B. Windows 7

C. Windows 8

D. None of above

Answer: Option C

Which operating system doesn't support networking between computers? A. Windows 3.1

B. Windows 95

C. Windows 2000

D. Windows NT

Answer: Option A

Which of the following does not support more than one program at a time? A. DOS

B. Linux

C. Windows

D. Unix

Answer: Option A

Which of the following is not an operating system? A. DOS

B. Linux

C. Windows

D. Oracle

Answer: Option D

Linux is a(n) ....... operating system

A. Open source

B. Microsoft

C. Windows

D. Mac

Answer: Option A

In which of the following operating system can you give smallest file name? A. Ps/2

B. Dos

C. Windows

D. Windows NT

Answer: Option B

You should choose Sleep option when A. The computer is tired after working for the whole day

B. You are leaving for a very short time and want to resume you work shortly

C. When computer gets hanged frequently. Let it sleep for some time

D. You finish working and going to bed

Answer: Option B

The ..... displays the name of every computer user on the computer A. Wish list screen

B. Command screen

C. Welcome screen

D. None of the above

Answer: Option C

The category of software most appropriate for controlling the design and layout of complex document like newsletters and brochure is: A. Word processing

B. Computer aided design

C. Web page authoring

D. Desktop publishing

Answer: Option A

Which one is not a system tool? A. Backup

B. Disk defragment

C. Virus scanning

D. All of the mentioned

Answer: Option C

The memory which allocates space for DOS and application is called A. Expanded memory

B. Cache memory

C. Virtual memory

D. Conventional memory

Answer: Option D

The operating system creates \_\_\_\_\_ from the physical computer A. Virtual space

- B. Virtual computers
- C. Virtual device

D. None

Answer: Option B

Which menu bar selection would you access to open file? A. Option

B. Help

C. View

D. None of the mentioned

Answer: Option D

Which mode loads minimal set of drivers when starting Windows? A. Safe Mode

- B. Normal Mode
- C. VGA Mode
- D. Network Support Mode

Answer: Option A

Which of the following are loaded in safe mode? A. Keyboard driver

B. Mouse driver

C. VGA driver

D. All of the mentioned

Answer: Option D

....... is a named location on a disk where files are stored A. Folder

B. Pod

C. Version

D. None of the above

Answer: Option A

Which type of command requires additional files to perform specific operations? A. Internal commands

B. External commands

C. Valuable commands

D. Primary commands

Answer: Option B

Which of the following is system software? A. Operating system

B. Compiler

C. Utilities

D. All of the mentioned

Answer: Option D

A user-interface that is easy to use is considered to be A. User-happy

B. User-simple

C. User-friendly

D. None of the above

Answer: Option C

A ..... is a flash memory storage device that plugins into a USB port A. USB snap drive

- B. USB flash drive
- C. USB memory maker drive

D. None of above

Answer: Option B

The ....... is the drive containing the files to be copied A. Source drive

- B. Destination drive
- C. USB drive
- D. None of the above

Answer: Option A

The most recent version of MAC OS is based on the ...... operating system A. Windows

B. Linux

C. Unix

D. CMOS

Answer: Option C

In Windows, start button is used to A. To go to Run applications

B. To go to Device setting

C. To go to Turn off the system

D. All of the mentioned

Answer: Option D

Which one is true for unconditional disk formatting? A. Destroys every byte of data on a disk by overwriting it with with blank spaces

B. Do not check/scan surface after format

C. Transfer system files after format

D. All of above

Answer: Option A

When installing PCI NICS you can check the IRQ availability by looking at

- A. dip switches
- B. CONFIG.SYS
- C. jumper settings
- D. motherboard BIOS

Answer: Option D

Virtual Memory is

- A. simple to implement
- B. used in all major commercial operating systems
- C. less efficient in utilization of memory
- D. useful when fast I/O devices are not available

Answer: Option B

Backups should be done

- A. daily for most installations
- B. weekly for most installations
- C. as several image copies, followed by an incremental
- D. as several incrementals, followed by an image copy

Answer: Option D

Which of the following software does the job of merging the records from two files into one

- A. Security software
- B. Utility program
- C. Networking software
- D. Documentation system

Answer: Option B

Booting means

- A. Starting computer
- B. Installing program
- C. Removing errors
- D. Switch off

Answer: Option A

In which addressing mode is the operand explicitly given

- A. absolute mode
- B. immediate mode
- C. indirect mode
- D. index mode
- Answer: Option B

Which is the default folder for many windows application to save our files?

- A. My Document
- B. My Pictures
- C. Documents and Settings D. My Computer
- Answer: Option A

Netscape Navigator is

- A. Browser
- B. Compose
- C. Editor
- D. None of these
- Answer: Option A

Which of the following command is used to switch between the window programs? A. Alt+Tab.  $B$  Alt+F4 C. Ctrl+Tab D. None of the above Answer: Option A

Which of the following is not a user file extension? A. .ppt B. .xls C. .sys D. .doc Answer: Option C

Which of the following memory can be accessed quickly by the processors? A. Main Memory B. Virtual Memory C. Cache memory D. Read Only Memory Answer: Option C

When you open my computer on desktop you see the information of

- A. Hard disk
- B. CD
- C. Removable disk
- D. All of the above

Answer: Option D

Which of the following is used to display the contents of a folder or drive?

- A. Click the drive or folder while holding down the Alt key
- B. Triple click the drive or folder
- C. Right click the drive or folder
- D. Double click the drive or folder

Answer: Option D

The box that allows you to choose where to go and is located below the standard toolbar

- A. System menu
- B. Address bar
- C. Menu bar
- D. None of these

Answer: Option B

Which of the following is a disk compression tool?

- A. Drive space
- B. Scan disk
- C. Defragmenter
- D. None of the above

Answer: Option A

Which of the following menu options saves document to disk?

- A. Save
- B. Create
- C. Rename
- D. All of above

Answer: Option A

All the time a computer is switched on, its operating system software has to stay in...... A. main storage

- B. primary storage
- C. floppy disk
- D. disk drive
- E. None of the above

Answer: Option B

Save operations mean

- A. Put data into processor
- B. Put data into internal memory
- C. Put data into secondary storage
- D. Put data into monitor

Answer: Option C

Scheduling is A. allowing jobs to use the processor B. unrelated to performance consideration C. not required in uniprocessor systems D. the same regard-less of the purpose of the system Answer: Option A

RAM stands for A.Random Access Memory B.Read Access Memory C.Read Arithmetic Memory D.Random Arithmetic Memory

Answer: Option A

Devices that accepts data from outside computer and transfer into CPU are called A. input devices B. digital devices C. analogue devices D. truth table peripherals Answer: Option A

Central Processing Unit (CPU) consists of A. control unit B. arithmetic and logic unit C. main storage D. all of the mentioned Answer: Option D

Devices which are used to receive data from central processing unit are classified as

- A. output/input devices
- B. digital devices
- C. signalled devices
- D. output devices

Answer: Option D

Place where large amounts of data are stored outside central processing unit is called

- A. backing store
- B. peripherals
- C. control unit
- D. AL unit
- Answer: Option A

Devices that are under control of computer and are directly connected to computer peripherals are termed as

- A. off-line devices
- B. on-line devices
- C. IN gate device
- D. IF gate device
- Answer: Option B

If any instruction consists of any arithmetic operation, data is transferred to

- A. quantitative unit
- B. qualitative unit
- C. arithmetic and logical unit
- D. central processing unit
- Answer: Option C

Devices such as mercury thermometer and kitchen scales are classified as

- A. digital devices B. analogue devices
- C. programmed devices
- D. signal led devices

Answer: Option B

'main store' of CPU is also called A. main memory B. temporary memory C. immediate access store D. both A and C Answer: Option D

If a quantity in device is treated as different set of separate values, device is said to be A. digital

- B. analogues
- C. signals
- D. computer

Answer: Option A

Material on which data is stored or an input/output is classified is termed as

- A. mini frame medium
- B. micro medium
- C. macro medium

D. medium Answer: Option D

Type of integrated circuit which consists of arithmetic unit, control unit and some main store is called a A. mega processor B. micro processor C. micro computers D. mega computers Answer: Option B

Visual display unit is an example of A. output device B. input/output devices C. backup devices D. mediums Answer: Option B

Devices that are not connected to computers central processing unit are classified as A. AND gate devices B. OR gate devices C. off-line devices D. on-line devices Answer: Option C

Keyboard and mouse are A. DC devices B. analogue devices C. truth table devices D. input devices Answer: Option D

Silicon piece with a system circuit on it is termed as

A. chip

B. circuit

C. logical gate

D. circuit network Answer: Option A

Large computers with wide range of peripheral devices are classified as

A. mainframe computers

B. mini frame computers

C. mainframe processors

D. peripheral interface

Answer: Option A

Computer for which processing is used to be done with help of microprocessors is termed as

A. micro processor B. micro computers C. mega processor D. mega computers Answer: Option B

Actual equipment of computer system that can be touched are A. hardware B. software C. applications D. bugs Answer: Option A

Decoding and execution of instructions rapidly, one after another is done by A. AL unit B. backup device C. keyboard D. control unit Answer: Option D

Input and Output devices such as monitors and keyboards are classified as A. arithmetic units B. control unit devices

- C. peripheral devices D. main store devices
- Answer: Option C

'ROM' stands for A. read only memory B. random only memory C. readily object memory D. random available memory Answer: Option A

Line printer, a voice synthesizer and computer terminal screen are classic examples of A. logic circuit devices B. analogue circuit devices C. AND gate devices D. output devices Answer: Option D

Devices that are controlled by central processing unit but are not a part of it are called

- A. peripheral devices
- B. arithmetic units
- C. control unit devices
- D. main store devices

Answer: Option A

Main categories of peripheral devices are A. input/output devices B. on-line devices

C. backing storage devices D. both a and c Answer: Option D

Two type of memories 'RAM' and 'ROM' are part of A. backup memory B. main memory C. shorter memory D. long-term memory Answer: Option B

Magnetic tape unit and magnetic disc unit are classic example of A. storage devices B. backing storage devices C. on-line devices D. off-line devices Answer: Option B

Device in which data is represented by continuous variable quantity is called A. analogue device B. computer device

C. system programs

D. digital program

Answer: Option A

Small computers that are not microcomputers are classified as

A. micro computers

B. mini computers

C. mainframe computers

D. mega processors

Answer: Option B

Circuit consisting of different electronic components and connections are called

A. integrated circuits

B. interrelated circuits

C. inverting circuits

D. reversing circuits

Answer: Option A

Devices used to read to and write from central processing unit are classified as

A. analogue circuit devices

- B. AND gate devices
- C. OR gate devices

D. backing storage devices

Answer: Option D

Secondary storage memory is basically A. volatile memory B. non volatile memory

C. backup memory D. impact memory Answer: Option B

A piece of data that can be transferred between CPU and backup storage is called A. block B. stream C. cartridge D. gap Answer: Option A

In fixed head discs, sum of rotational delay and transfer time is equals to A. access time B. delay time C. processing time D. storage time Answer: Option A

The IETF standards documents are called A.RFC B. RCF C. ID D.None of the mentioned Answer: Option A

#### **MEDIUM**

Which standard govern parallel communications?

A. RS232 B. RS-232a C. CAT 5 D. IEEE 1284

Answer D

In laser printer technology, what happens during the conditioning stage?

- A. The corona wire places a uniform positive charge on the paper
- B. A uniform negative charge is placed on the photosensitive drum
- C. A uniform negative charge is placed on the toner

D. All of the above

Answer B

What product is used to clean smudged keys on a keyboard?

A. TMC solvent

- B. Silicone spray
- C. Denatured alcohol
- D. All-purpose cleaner

Ans D

The mouse pointer moves erratically, what is the possible cause? The mouse

- A. ball is dirty
- B. is not connected
- C. driver is not installed properly
- D. has an incorrect IRQ setting

Answer: A

Voltage is measured:

A. in parallel B. in series C. after breaking the circuit D. after checking resistance

Answer: A

On the 16-bit ISA bus, IRQ2 is elevated to which higher level Interrupt?

- A. 9
- B. 11
- C. 13
- D. 15

Answer: A

What beep codes could indicate a system board or power supply failure?

A. steady short beep B. no beep C. one long continuous beep tone D. All of the mentioned

## Answer: D

To view any currently running Terminate Stay Resident (TSR's) programs you could type:

- A. Memory
- B. MEM
- C. SYS /M
- D. Memmaker

Answer: B

Which part of the laser printer should NOT be exposed to sunlight?

- A. Transfer corona assembly
- B. PC drum
- C. Primary corona wire
- D. Toner cartridge

#### Answer: B

After doing a low-level format, what would be the next step in configuring the hard drive in a system?

- A. Format DOS partition
- B. Install operating system
- C. Configure DMA channel and back-up interrupt
- D. Partition had disk

Answer: D

Resistance is measured in ?

- A. Volts
- B. Amps
- C. Watts
- D. Ohms

Answer: D

When installing a SCSI CD-ROM drive, you must set the CD-ROM SCSI adapter to:

A. B0007

- B. An unused SCSI address
- C. The same address as the SCSI device before the CD-ROM
- D. SCSI ID=1

Answer: B

During boot-up, the memory test:

- A. Is a superfluous step that should be ignored
- B. Checks and verifies that contiguous memory is installed
- C. Is an operational error
- D. Displays what memory is installed, but nothing else Answer: B

What is the size of the reserved memory area in 8088 CPU?

A. 64 kb

B. 384 kb C. 640 kb D. 1024 kb

Answer: B

What program runs first after computer is booted and loading GUI?

- A. Desktop Manager
- B. File Manager
- C. Windows Explorer
- D. Authentication

Answer: D

Which one is the default 'text editor' for Microsoft Windows? A. MS Word

- B. Ms Excel
- C. WordPad
- D. Notepad

Answer: D

Which one is the default 'Word Processor' for Microsoft Windows? A.MS Word B.Ms Paint C. WordPad D. Notepad Answer: C

What is the maximum number of Primary Partitions that can be created on a Hard-disk?

A. 1

B. 2

 $C.3$ 

D. 4

Answer: D

Which key combination is used to minimize all open windows and displays in the screen? A. Alt+M

- B. Shift+M
- C. Windows Key+M D. CTRL+D

Answer: C

How many users can access a share folder simultaneously from a Windows XP machine? A. 8

B. 9

C.10 D. Unlimited

Answer C

Which key combination is used to close a open application in Windows machine? A.Alt+F8 B. CTRL+X C .Alt+F4 D. Shift+P

Answer C

Total number of function keys in a computer keyboard?

A. 10

B .12

C .14

D.16

Answer B

Which one is the latest release of Windows Client Operating System?

A. Windows XP

B. Windows 7

C .Windows 8

D. Windows 10

Answer D

Which function key needs to be press during reboot to enter in Safe Mode of a Windows machine?

A. F8

B. F2

C. F1

D.F9

Answer A

Which key combination is used to permanently delete a file or folder? A Shift+delete B Alt+delete C CTRL+delete D Delete Answer: A

Which is an Input device? A Monitor B Printer C Mouse

D None of the above

Answer: C

Which one is an example of connectionless protocols? A TCP B. HTTP C. Frame Relay D UDP Answer: D

A common boundary between two computer systems is known as A Intradiction B Surface C Interface D None of the above

Answer: C

Which one of the following is not a computer language?

A .BASIC

B .ROSE

 $C .C++$ 

D .JAVA

Answer: B

Which one is used for making presentation file from Microsoft Office package? (A) MS Outlook

(B) MS Excel

(C) MS Word

(D) MS Powerpoint

Answer: (D)

Which web browser is provided default with a Windows machine?

(A) Opera (B) IE (C) Chrome D) Mosaic Answer: (B)

Which company bought the popular video teleconferencing software 'Skype'?

(A) Google

- (B) Accenture
- (C) Oracle
- (D) Microsoft

Answer: (D)

folder contains the recently viewed Web pages content

- (A) Explorer
- (B) History
- (C) Temporary Internet Files
- (D) Windows

Answer: (C)

My Computer was introduced from

- a. Windows 3.1
- b. Windows 3.11
- c. Windows 95
- d. Windows 98

Answer C

Which command is used to see the version of operating system?

- a. Vol
- b. Version
- c. Ver
- d. None of the above

Answer C

The number of character contained in primary name (DOS)?

- a. Up to 8 characters
- b. 3 characters
- c. Up to 10 characters
- d. None of the above
- Answer A

The ... operating system was initially created in the early 1970s at AT and T's Bell Labs

- a. Linux
- b. DOS
- c. Unix
- d. GNU

Answer C

Which command is used to undelete a bunch of files with extension .doc that you have just deleted?

- a. Undelete
- b. Undelete/all
- c. Undelete \*.doc
- d. All of above

Answer C

Which command is used to display the contents of the text file of DOS?

- a. Copy con
- b. Copy
- c. Type
- d. Dir

Answer C

Which of the following is an essential file of a MS-DOS boot disk?

- a. COMMAND.COM
- b. START.COM
- c. TREE.COM
- d. VER.COM

Answer A

Where is the slide pane option available

- A. View
- B. Insert
- C. Format
- D. Page Layout

Answer: Option A

Impress default file extension is …..

- A. .ODP
- B. .DDD
- C. .ODT
- D. .ODS

Answer: Option A

Where is the slide transition option available?

- A. Slide
- B. View
- C. Insert
- D. Slide and View

Answer: Option D

How much mx zoom size in impress

- A. 100%
- B. 200%
- C. 300%
- D. 400%

Answer: Option C

Is it possible to rename slide in impress?

- A. Yes
- B. No

Answer: Option A

Which shortcut key is used in libera office impress

- A. CTRL+C
- B. CTRL+B
- C. CTRL+A
- D. NONE OF ABOVE

Answer: Option D

Which shortcut key used in libra office for hyper link?

- A. CTRL+K
- B. CTRL+SHIFT+K
- C. CTRIL+R
- D. CTRL+E

Answer: Option A

Impress minimum zoom is …

- A. 50%
- B. 75%
- C. 100%
- D. 25%

Answer: Option A

Which command is used to display the operating system name A: os B: unix C: kernel D: uname Answer: OPTION D

Which command is used to print a file A: print B: ptr C: lpr D: none of the mentioned Answer: OPTION C

Using which command you find resource limits to the session? A: rlimit B: ulimit C: setrlimit D: getrlimit Answer: OPTION B

Find / -name '\*' will A: List all files and directories recursively starting from / B: List a file named \* in / C: List all files in / directory D: List all files and directories in / directory Answer: OPTION A

Maximum how long can a Linux filename be? A: 128 bytes B: 255 bytes C: 32 bytes D: 64 bytes Answer: OPTION B

Which combination of keys is used to exit from terminal? A:  $Ctrl + t$  $B: CtrI + z$  $C:$  Ctrl + d  $D:$  Ctrl +  $e$ Answer: OPTION C

Which command(s) is/are used to get help about a command in Linux? A: info B: man C: None of these D: Both a and b

### Answer: OPTION D

Once text has been cut to the clipboard, you can .....that text into another document

- a. Paste
- b. Copy
- c. Transfer
- d. None of the above

#### Answer A

What is the function of radio button?

- a. To select multiple option
- b. To select single option
- c. To select all option
- d. All of above

### Answer B

The Banker's algorithm is used

- a. to rectify deadlock
- b. to detect deadlock
- c. to prevent deadlock
- d. to slove deadlock

## Answer C

The primary purpose of an operating system is:

- a. To make the most efficient use of the computer hardware
- b. To allow people to use the computer,
- c. To keep systems programmers employed
- d. To make computers easier to use

#### Answer A

You can use print manage window a. To check status of files in the print queue b. To cancel the print job c. To interrupt printing d. All of the above

#### Answer D

Which of the following operating system reads and reacts in actual time?

- a. Quick Response System
- b. Real Time System
- c. Time Sharing System
- d. Batch Processing System

Answer B

All of the following are TRUE regarding virtual memory EXCEPT

a. Any amount of RAM can be allocated to virtual memory

b. The setting for the amount of hard disk drive space to allocate virtual memory can be manually change

c. This temporary storage is called the swap file or page file

d. Virtual memory is the physical space o the hard drive

Answer A

The essential difference between an operating system like Linux and one like Windows is that

a. Windows can run with an Intel processor, whereas Linux cannot

b. Linux is a proprietary whereas Windows is not

c. There are multiple versions of Linux, but only one version of Windows

d. Any programmer can modify Linux code which is not permitted with Windows

Answer D

What is dispatch latency?

a. The time taken by the dispatcher to stop one process and start another

b. The time taken by the processor to write a file into disk

c. The whole time taken by all processor

d. None of Above

Answer A

A page fault occurs when

- a. the Deadlock happens
- b. the Segmentation starts
- c. the page is found in the memory
- d. the page is not found in the memory

Answer D

Whenever you move a directory from one location to another

- a. All files inside the directory are moved
- b. All the subdirectory inside that directory are moved
- c. The directory is moved the source file is not moved
- d. Both a and b

Answer D

Which of the following referred to as 'repair' maintenance commonly?

- a. Adaptive Maintenance
- b. Preventive maintenance
- c. Corrective Maintenance
- d. All of the above.

Answer C

Maintaining a backup of your PC is a part of

- a. Preventive Maintenance
- b. Corrective Maintenance
- c. Adaptive Maintenance
- d. None of these

Answer A

Which of the following is not best practices to troubleshoot PC?

- a. Updating the Software.
- b. Frequently formatting the PC, if we are unable to figure out problems.
- c. Verify window system files
- d. Running Disk Scan.

Answer B

Trouble Shooting is a technique to solve technical issues of our PC?

- a. True
- b. False
- Answer A

If your computer beeps and does not start, there might be a more serious issue

- a. Hardware
- b. Software
- c. Both Hardware & Software
- d. None of these

Answer A

A test ensures that all of the system's hardware is working properly before trying to load the operating system.

- a. READ
- b. PRE
- c. REFINE
- d. POST

Answer D

Which of the following is not examples of corrective maintenance?

- a. Reformatting
- b. Reinstalling
- c. Running System Restore
- d. Downloading Latest Driver for system

Answer D

Why to unplug all power sources & cables from computer?

a. To Safely Repair Computer

- b. To Stop Internet Connectivity.
- c. To Stop data transfer.
- d. None of these.

Answer A

A tool in Windows OS that removes the unnecessary files on the hard drive for files that are no longer of any use

- a. Disk List
- b. Disk Partition
- c. Disk CleanUp
- d. Disk Management.

Answer C

A Windows Feature that allows the user to revert their computer's state to that of a previous point in time, which can be used to recover from system malfunctions or other problems.

- a. System Replace
- b. System Renew
- c. System Restore
- d. System Split

Answer C

Diagnostic programs ideally provide the user with guidance regarding any issues or problems found during its operation

- a. Application Program
- b. Diagnostic program
- c. Both A and B
- d. None of these

Answer B

On daily basis we perform some basics troubleshoot to prevent our computer from slowing down are-

- a. Virus/Adware/Spyware Scans
- b. Delete internet temp files
- c. Delete Windows temp files
- d. All of these

Answer D

Windows operating system includes a program called \_\_\_\_\_\_\_\_\_\_\_\_\_\_, which scans your hard drives for viruses, spyware and other malicious programs.

- a. Windows Actuators
- b. Windows Defender
- c. Windows Manager
- d. Both A and C

Answer B

To Open Task Manager using run Dialog Box we use: -

- a. taskmgr
- b. taskmgmt
- c. taskmmnt
- d. taskmagr

Answer A

To Open Disk Management in Windows OS using run Dialog Box we use: -

- a. diskmgr.msc
- b. diskmgr
- c. diskmgmt.msc
- d. diskmgmt

Answer C

While Troubleshooting using Diagnostic tool Security of system is essential?

- a. True
- b. False

Answer A

Which of the following is Free test tool for hard disk drives, USB flash, RAID volumes and SSD drives?

- a. HDFCScan
- b. HDEScan
- c. HDDScan
- d. None of these

Answer C

Is it possible to troubleshoot the PC using windows PowerShell?

- a. True
- b. False

Answer A

Instead of fix-it tools, Windows 10 uses troubleshooters to help you solve problems with your PC then select

- a. Start > Settings > Update & Security > Troubleshoot
- b. Start >Update & Security > Troubleshoot
- c. Start >Update & Security > Troubleshoot
- d. None of these

## Answer A

A chart prepared to get overview of PC troubleshooting in pictorial and graphical representation

- a. Trouble Shooting Chart
- b. Flowchart of PC
- c. Pseudocode of PC
- d. Diagram of PC

Answer A

What are the basic safety precautions to use when troubleshooting on a computer?

- a. Remove rings, watches & necklaces
- b. Unplug all power sources & cables from computer
- c. Never open your computer's power supply or monitor
- d. All of the Above

Answer D

Why to use an anti-static wrist strap during trouble shooting?

a. that prevents the electrostatic discharge thus helps us stay safe while the electronic device too remains protected.

- b. the voltage difference in your body and the computer is balanced out
- c. Both A & B
- d. Only B

## Answer C

During Trouble shooting anti-static wrist strap is used to make sure that the voltage difference in your body and the computer is balanced out.

- a. True
- b. False

Answer A

What are the Important points to be considered while purchasing and replacing components of Computers?

- a. Configuration of System
- b. Cost
- c. Quality & Service after sale
- d. All of these

Answer D

- The Basic Input Output System (BIOS) resides in
- a. RAM
- b. ROM
- c. The CPU
- d. Memory Cache

## Answer B

Which of the following does not occur during the power-on-selftest (POST)?

- a. The scandisk utility begins to run
- b. The video card and video memory are tested
- c. The BIOS identification process occurs
- d. Memory chip are checked to ensure that they are working properly

## Answer A

The maximum size of a write file is limited to only

- a. Name of the file
- b. Extension of the file
- c. The amount of memory in your computer

d. All of above

Answer C

Which of the following is drop down list?

- a. List
- b. Combo box
- c. Text area
- d. None

Answer B

Recently deleted files are stored in

- a. Recycle bin
- b. Desktop
- c. Taskbar
- d. My computer

Answer A

A small part of taskbar that has icons of background running applications is

- a. Start button
- b. Quick launch
- c. Task bar
- d. System tray

Answer D

An operating system version designed for use with a media center PC is Microsoft Windows XP

- a. Home edition
- b. Media center edition
- c. Tablet PC edition
- d. None of above

Answer B

An operating system version designed for use with a tablet PC is Microsoft Windows XP

- 
- a. Home edition
- b. Media center edition
- c. Tablet PC edition
- d. None of the above

Answer C

The date and time displays on a. Menu bar

- b. Status bar
- c. System tray
- d. Launch pad

Answer C

.... runs on a computer hardware and serves as a platform for other system to run on

- a. Operating system
- b. Application system
- c. System software
- d. All of the mentioned

### Answer A

- ... is the program run on a computer when the computer boots up
- a. System software
- b. Operating system
- c. System operations
- d. None
- Answer B

The ....contains commands associated with the My Computer window

- a. Standard menu
- b. Start menu
- c. System menu
- d. None of the above

Answer C

## **HARD**

Suppose that you have a maintenance package that identifies several possible field replaceable units (FRUs) that will resolve the problem. What should you do after turning the power off?

A. Replace the indicated parts, one at a time in the recommended sequence, until the problem is resolved; return unused FRUs to stock

B. Replace all of the indicated FRUs at once and return the machine to the customer if the problem is resolved

C. Follow the same procedure as in ays replace the system board first if it is on the list of possible FRUs If multiple FRUs are indicated, then software is the most likely source of the problem

D. None of the above

Answer: Option A

Your customer tells you the print quality of their dot matrix printer is light then dark. Which of the following could cause the problem.

A. Paper slippage

- B. Improper ribbon advancement
- C. Paper thickness
- D. Head position
- E. None of the above

Answer: B

The 34-pin connection on an I/O card is for?

A. Floppy drive

- B. SCSI drive
- C. IDE drive
- D. Zip drive

Answer: A

IDE cables have how many pins? A. 25 B. 50 C. 100 D. 40 Answer: Option D

An important first step in troubleshooting which component in a laser printer is causing a jam is to:

A. note where in the paper path the paper stops

- B. check all voltages
- C. look up error codes
- D. turn the printer off, then on again

Answer: Option A

Identify the network hardware of a home network A. Access Point B. NIC Card C. Analog Modem D. FireWire Answer: Option A

In a computer keyboard the Alt, Ctrl, Shift, Del & Insert keys are known as

- A. Standard keys
- B. Function keys
- C. Navigation keys
- D. Special purpose keys

Answer: Option D

Which among the following hardware you usually can't find inside a CPU Casing? A. Power Supply box

B. Video card C. Video display unit D. Graphics processor Answer: Option C

The terms "red book", "yellow book", and "orange book" refer to:

- A. SCSI
- B. ide
- C. floppy drive technology
- D. CD-ROM standards
- E. All of the above

Answer: D

During the fusing process, toner is:

- A. dry pressed into the paper
- B. electrically bonded to the paper
- C. melted into the paper
- D. high pressure sprayed onto the paper

Answer: D

When you start up the computer the boot up storage at which the BIOS versions manufacturer and data are displayed on the monitor is called

- a. Bootstrap
- b. Power on self test (POST)
- c. System configuration
- d. Kernel loading

Answer B

Identify the purpose of GUI for its creation.

A. The command line interfaces were quite complicated.

- B. It was difficult to learn all the commands in command line interfaces.
- C. All of the above
- D. None of the above
- Ans. C

Choose the correct statement

- A. There are 2 modes of starting a computer normal mode & safe mode.
- B. There are 5 modes of starting a computer
- C. There is only 1 mode of starting a computer
- D. None of the above.

Ans. A

Locate the correct definition of desktop.

A. The desktop is a system of organization of icons on a screen.

B. It is a system where computer security is configured

C. A system to create images and videos.

D. None of the above.

Ans. A

How do you define an Icon?

A. Security patch

B. A plugin for a software

C. A key to encrypt data from client to server

D. A graphical representation of a program

Ans. D

What happens to a file when it gets deleted?

A. The file gets moved to control panel

B. The file gets moved to recycle bin

C. The file gets moved to D;\ drive

D. None of the above

Ans. B

Identify the purpose of the task bar. A. Shows which program is running currently in the system B. Lists all the installed programs in computer C. Stores all the historical data D. None of the above Ans. A

What are the tasks of windows explorer? A. Also called as file explorer or file manager B. Allows the user to manage the files, folder, and network connection, as well as search files C. All of the above D. None of the above Ans. C

What is it called when a program is written to respond to the button clicks, menu selections, and other actions of the user in whatever order the user does them?

A. Event-driven programming.

B. Action-driven programming.

C. User-driven programming.

D. Mouse-driven programming.

Ans. A

What is the one component that nearly all GUI programs will have?

- A. Frame
- B. Mouse
- C. Monitor
- D. Button

Answer A

Which of the following is used to display the content of a certain drive or folder?

- A. Click the drive or folder while holding down the Alt key
- B. Triple click the drive or folder
- C. Right-click the drive or folder
- D. Double click the drive or folder

Ans. D

- ….is an intermediate storage for deleted files
- A. My computer
- B. My documents
- C. Recycle bin
- D. None of above
- Ans. C

In Microsoft windows, the graphical pattern on the desktop used as background for windows is?

- A. Icons
- B. Wallpaper
- C. Picture
- D. Background
- Ans. B

Start/restart the computer is called? A. Exit B. Run C. Option D. Boot Ans. D

Generally quick launch toolbar is displayed on?

- A. the left side of taskbar
- B. the right side of taskbar
- C. on the middle of taskbar
- D. a bar out of taskbar

Ans. A

Which of the following is not a mode in starting Windows? A. Command Prompt B. Safe Mode C. Normal Mode D. Turbo Mode Ans. D

The following applications may appear on system tray except? A. System Clock B. Volume Control C. Network Connection D. MS Office Suite Ans. D

Which of the following is default location of saving and opening file? A. Desktop B. My Computer C. My documents D. All of the above Ans. C

\_\_\_\_ is the operating systems File and folder Manager A. Windows Explorer B. My Computer C. Windows Control Panel D. My Documents Ans. A

What is the keyboard shortcut to launch the Linux terminal? A. Ctrl+ Alt+ T B. Ctrl+ Alt+ E C. Ctrl+ Alt+ S D. Ctrl+ Alt+ B Ans. A

What is the function of folder? A. Save files B. Delete files C. Move files D. All of the above Ans. D

Which windows features can be accessed from the start menu? A. Help

- 
- B. Windows Explorer C. Microsoft Network
- D. All of above
- Ans. D
- … are list of commands that appear on the screen.
- A. GUIS
- B. Icons
- C. Menus
- D. Windows

Ans. C

The operating system is the most common type of .... Software

- a. Communication
- b. Application
- c. System
- d. Word processing software
- Answer C

Which of the following is/are external commands?

- a. Edit
- b. Label
- c. Sys
- d. All of the mentioned

Answer D

Which is not an external command?

- a. Edit
- b. XCOPY
- c. Sys
- d. None of the mentioned

Answer D

Which of the following is not essential to shut down your computer?

- a. Save all opened files
- b. Close all running applications
- c. Switch off monitor
- d. Cut off the power supply

Answer C

What is Dr. Watson in reference to computers?

- a. IT Expert
- b. Diagnosis tool
- c. Surgeon
- d. None

#### Answer B

The command allows you to create logical drive

- a. Sort
- b. Path
- c. Subst
- d. Batch

Answer C

You can move a window to a different position on your screen by dragging it by its

- a. Move handle
- b. Tail
- c. Status bar
- d. Title bar

Answer A

A bar that inform you the available options in your computer, opened applications, background running applications and can be used to switch between applications quickly is a. Menu bar

- b. Tool bar
- 
- c. Status bar
- d. Task bar

Answer D

Taskbar is used for

- a. Navigation program
- b. Switching between program
- c. Start a program
- d. All of above

Answer D

To install the new font

- a. Start -> setting -> control panel -> font
- b. Start -> setting -> control panel -> font -> install new font
- c. Start -> control panel -> font -> install new font
- d. Start -> setting -> font

Answer B

When a peripheral device needs immediate attention from the operating system, it generates a(n)

- a. Interrupt
- b. Spool
- c. Stack
- d. Page file

Answer A

Underlined text, such as text and folder names is referred to as

- a. Hyperlink
- b. Menu
- c. Source drive
- d. None of these

Answer A

Which of the following is suitable after you install new drivers?

- a. Shut Down
- b. Restart
- c. Sleep
- d. Hibernate

Answer B

Windows displays various options. Which is suitable at the end of day?

- a. Shut Down
- b. Restart
- c. Sleep
- d. Hibernate

Answer A

Which of the following shutdown method is often called Warm Boot?

- a. Shut Down
- b. Restart
- c. Sleep
- d. Hibernate

Answer B

\_\_\_\_\_\_ is most often done after fixing a problem, adding a new program or making configuration change a. Shut Down

- b. Restart
- c. Sleep
- d. Hibernate

Answer B

\_\_\_ is a compromise mode between Shut Down and Sleep mode because it does not consume power and remembers the current state of your desktop

- a. Shut Down
- b. Restart
- c. Sleep
- d. Hibernate

Answer D

You should choose this mode if you don't know how long you won't use your computer but want to have the same desktop state when you resume

- a. Shut Down
- b. Restart
- c. Sleep
- d. Hibernate

Answer D

The category of operating system that you most likely have running on your PDA computer is a .... Operating system

- a. Real time
- b. Single user, single task
- c. Single user, multitask
- d. Multiuser, multitask

Answer B

Running multiple programs at the same time is called:

- a. Multitasking
- b. Foreground tasking
- c. Single tasking
- d. Symmetric

Answer A

What is the meaning of "Hibernate" in Windows XP/Windows 7?

- a. Restart the Computer in safe mode
- b. Restart the Computer in hibernate mode
- c. Shutdown the Computer terminating all the running applications
- d. Shutdown the Computer without closing the running applications

Answer D

- The function of Dir/W is
- a. Show all details of file
- b. Show only file name and directory name
- c. Shows only directory
- d. All of the above

#### Answer B

Page stealing

- a. Is a sign of an efficient system
- b. Is taking page frame from other working sets
- c. Should be the turning goal
- d. Is taking layer disk space for page in page out

#### Answer B

- What do you mean by dialog box?
- a. Interactive message box
- b. Group of options
- c. Set of controls
- d. All of the above

Answer A

Dial up connection allows you to

- a. Connect ISP
- b. Internet
- c. Server
- d. All of above

Answer A

To properly exit Windows

- a. Click the stop button on the desktop
- b. Click the exit button on the desktop
- c. Select shut down from Start menu
- d. None of above

Answer C

- Which is not a system tool?
- a. Folder
- b. Backup
- c. Scandisk
- d. Format

#### Answer A

A utility that can be used to minimize the number of fragmented files and enhance the speed

- a. Disk space
- b. Defrag
- c. Scandisk
- d. Double space

### Answer B

To change the volume label, which command can be used?

- a. Vol
- b. Label
- c. Scandisk
- d. None

### Answer B

To save your computer from viruses you will do

- a. Install antivirus software and run it
- b. Make physical safe for the removal disk
- c. Scan the removable disk before using it
- d. All of the above

Answer A

How can you optimize performance of your computer?

- a. Delete unused files
- b. Defrag disk
- c. Scan for virus
- d. All of above

Answer D

Scandisk

- a. Checks the disk
- b. Give information about disk
- c. Run from DOS mode
- d. All of the above

Answer D

Recently used application file list appears in the Windows operating system

- a. Setting menu
- b. Documents menu
- c. Run dialog box

#### d. Programs menu

#### Answer B

Batch file is used to

- a. Run program
- b. Show the contents
- c. run commands automatically
- d. All of above

## Answer C

.... are specially designed computer chips that reside inside

- other devices, such as your car or electric thermostat
- a. Server
- b. Embedded computer
- c. Robotic computer
- d. Mainframes

#### Answer B

What do you type at the DOS command prompt to return back

- to Windows
- a. Command
- b. Exit
- c. Quit
- d. Return

Answer B

The question mark (?) indicates in file searching

- a. A single character
- b. A group of character
- c. Questions
- d. None of above

Answer A

## CAD software is most likely to be used by

- a. Web designer
- b. Engineers
- c. Project Manager
- d. Magazine Editor

## Answer B

A spooler is a

a. Location in memory that maintains the contents of documents until it prints out

b. Queue of print job that are waiting to print

c. Program that coordinates the print job that are waiting to process d. Message sent from the printer to the operating system when a print job is completed Answer C

The problem with ...file is that they slow your computer's operation

- a. Fragmented
- b. Formatted
- c. Program
- d. All of above

Answer A

User action such as keystroke or mouse click are referred to

as

- a. Interrupt
- b. Tasks
- c. Processes
- d. Event
- Answer D

Which is not external command?

- a. Doskey
- b. Verify
- c. Print
- d. Find

Answer B

What is the method of handling deadlocks?

a. Use a protocol to ensure that the system will never enter a deadlock state.

b. Allow the system to enter the deadlock state and then recover.

- c. Pretend that deadlocks never occur in the system.
- d. All of the Above

## Answer D

To display a shortcut menu for an object you use

- a. Click the object
- b. Right click the object
- c. Point the object and press Ctrl+P
- d. Touch the object on the screen with your finger

Answer B

Which of the following separates primary file and extension is a. Dot

b. Period

c. Point

d. All of the above

Answer D

In Microsoft windows, the graphical pattern on the desktop used as background for windows is a. Icons b. Wall paper

- c. Picture
- d. Background

Answer B

Which of the following is not the Section Break Option?

- A. Next Page
- B. Previous Page
- C. Odd Page
- D. Even Page

Answer: B

What is a Document Outline View?

- A. A preview in a full screen
- B. A preview with margins
- C. A View with a margins and gutter
- D. A view with a structure of heading at various levels

Answer: D

What is the use of Document Map?

- A. to quickly format the document
- B. to quickly print required page
- C. to quickly navigate the document
- D. to quickly correct spelling mistakes

Answer: C

What is the shortcut key to display field codes?

- A.  $Alt + F9$
- $B.$  Ctrl + F9
- $C.$  Shift + F9
- D. Space + F9

Answer: A

Which of the following file extensions is not compatible with Open Office Calc?

A. .htm

- B. .csv
- C. .sxc
- D. .rtf

#### Answer: Option D

Which of the following file extensions is not compatible with Open Office Calc?

- A. .htm
- B. .txt
- C. .sxc
- D. .xls

Answer: Option B

Tools for creation presentation

- A. Libra
- B. All
- C. Impress
- D. Presentation

#### Answer: Option B

In LibreOffice Writer, mail merge option is in which menu?

- A. Insert
- B. Format
- C. Tools
- D. Form

## Answer: Option C

What is the shortcut key of increasing font size in LibreOffice?

A. Ctrl + ]

- B. Ctrl +  $\}$
- C. Ctrl+[
- D. Both A and B
- Answer: Option D

In LibreOffice Writer, find the location of footnote?

- A. Bottom of the page
- B. Top of the page
- C. Bottom of the document
- D. Top of the document

Answer: Option A

Which word is used for presentation?

- A. Impress
- B. Presentation
- C. Office
- D. Show

Answer: Option A

How to move last slide?

- A. ALT+SHIFT+F5
- B. SHIFT+F5
- C. F5
- D. SHIFT+6

Answer: Option A

What is the shortcut key to show font dialog box? A.  $Ctrl + D$  $B$ . Ctrl + Shift + F  $C_{c}$  Ctrl + Shift + P D. All of the mentioned

Answer: D

How to remove all character formats? A. Shift + Spacebar B. Shift + Enter C. Ctrl + Spacebar D. Ctrl + Enter Answer: C

Which of the following is true regarding page Orientation of a Document?

A. Page Orientation can be change at any time

B. Page Orientation of document determines by printer

- C. Page Orientation must be set before start typing
- D. Page Orientation of a document cannot be changed.

Answer: A

Which of the following is Page Orientation?

- A. Landscape
- B. Portrait
- C. Gutter
- D. Only A & B

Answer: D

Computers process data under the control of sets of instructions termed as

- A. computer programs
- B. computer data
- C. computer buses
- D. computer instructions

Answer: Option A

What component would most likely cause a "parity error"?

- A. bad hard disk
- B. bad controller
- C. bad RAM
- D. bad software
- Answer: Option C

When a bearing in the power supply fan goes out, what should you replace? A. fan B. case C. bearing D. power supply Answer: Option D The ATAPI compliance is stands for?

A. CDROM B. Bus mastering C. Mass storage device D. All of the mentioned Answer: Option C

Which step should you perform first before discharging a CRT? A. Remove the CRT from its housing B. Disconnect the CRT from the computer C. Remove the video assembly D. Turn power off before removing power source Answer: Option D

Which provides the fastest data access time?

A. RAM

B. ROM

C. CD-ROM

D. Hard disk Answer: Option A

During the normal PC boot process, which of the following is active first? A. RAM BIOS B. CMOS C. ROM BIOS D. Hard disk information

Answer: Option C

Computer general-purpose software is basically a

A. system software

B. database software

C. package software

D. application software

Answer: Option A

What is the BUS architecture used by SATA?

A. Parallel

B. Serial

C. Depends on the chipset used

D. None of the mentioned

Answer: Option B

What is full form of LCD?

- A. Liquid Crystal Digitizer
- B. Liquid Crystal Display
- C. Living Crystal Display
- D. None of the mentioned

Answer: B. Liquid Crystal Display

Commonly used technology in TV screens that uses intense electron beams to project on fluorescent screens.

- A. LCD
- B. CRT
- C. TFT
- D. LED

Answer: B. CRT

Which types of monitors used green color P1 phosphor displays?

- A. Color Screen
- B. LCD
- C. LED
- D. Monochrome Screen

Answer: D. Monochrome Screen

A cathode-ray tube (CRT) display in which the lines are scanned alternately in two interwoven rasterized lines.

- A. Interlaced Display
- B. Alternating Display
- C. Crystal Display
- D. None of the mentioned

Answer: A. Interlaced Display

What is standard refresh rate of interlaced CRT displays?

- A. 100Hz
- B. 20 Hz
- C. 50-60 Hz
- D. 25-30 Hz

Answer: D. 25-30 Hz

A phenomena that occurs due to slow refresh rate in CRT displays is called as……………..

- A. Interlacing
- B. Flickering
- C. Rastering
- D. Refreshing

Answer: B. Flickering

A pattern of left to right scanning of pixels, from top to bottom scan lines is called as

- ………………… A. Interlacing
- B. Flickering
- C. Raster Scan

### D. Rendering

Answer: C. Raster Scan

A non-interlaced display will have minimum refresh rate as …………

- A. 100Hz
- B. 60Hz
- C. 120Hz
- D. 30Hz

Answer: B. 60Hz

A memory area that holds the set of intensity values for all the screen points.

- A. Scanner
- B. Raster
- C. Frame Buffer
- D. Frame

Answer: C. Frame Buffer

A type of display mechanism also known as stroke writing display.

- A. Vector
- B. Random
- C. Raster
- D. None of the mentioned

Answer: A. Vector

TFT stands for………..

- A. Thin Film Transformer
- B. Tall Film Transmitter
- C. Thin Film Transistor
- D. Thin Fall Transform
- Answer: C. Thin Film Transistor

…………………… is made using large sheets of transistors, each one of which is controlled independently, where each pixel of the display is illuminated individually.

- A. LCD
- B. TFT
- C. LED
- D. CRT

Answer: B. TFT

A display memory used to represent computer graphics as an array of pixel data in RAM.

- A. Frame Buffer
- B. Frame Relay
- C. Display Hub
- D. None of the mentioned

Answer: A. Frame Buffer

What is number of distinct pixels in each dimension of a display?

- A. Pitch
- B. Resolution
- C. Depth
- D. All of the mentioned

Answer: B. Resolution

The amount of bits used to represent each pixel in a display device is known as…………….

- A. Pitch
- B. Resolution
- C. Depth
- D. None of the mentioned

Answer: C. Depth

Which color component schemes can be used in digital displays?

- A. RGB
- B. Indexed
- C. Grayscale
- D. All of the mentioned

Answer: D. All of the mentioned

Which of the following graphic array represents resolution of 1024x768 ?

- A. VGA
- B. SVGA
- C. CGA
- D. XGA

Answer: D. XGA

What is full form of SVGA?

- A. Simple Video Graphics Array
- B. Sample Video Graphics Array
- C. Super Video Graphics Array
- D. None of the mentioned

Answer: C. Super Video Graphics Array

What is defined resolution for VGA ?

- A. 1024x768
- B. 800x600
- C. 640x480
- D. 320x240

Answer: C. 640x480

Which display interface enforces mandatory HDCP encryption?

- A. DVI
- B. HDMI
- C. S-Video
- D. Amiga

Answer: B. HDMI

Which 3D rendering API is used by Microsoft in Windows OS?

- A. Vulkan
- B. OpenGL

## C. Direct X

D. Metal

Answer: C. Direct X

A video hardware that is integrated into motherboard is known as …………………….

- A. Graphic Interface
- B. Integrated Graphics Card
- C. Graphical Display Unit
- D. Frame Buffer

Answer: B. Integrated Graphics Card

Dedicated graphics hardware unit apart from main system processor is called as…………..

- A. CPU
- B. SPU
- C. VPU
- D. GPU

Answer: D. GPU

What is full form of DVI ?

- A. Digital video interconnection
- B. Digital video intermittent
- C. Digital Visual Interface
- D. None of the mentioned

Answer: C. Digital Visual Interface

A LCD panel backlit with array of diodes are known as……………

- A. LED
- B. TFT
- C. CRT
- D. None of the mentioned

Answer: A. LED

In memory-mapped I/O

A. The I/O devices and the memory share the same address space

- B. The I/O devices have a separate address space
- C. The memory and I/O devices have an associated address space
- D. A part of the memory is specifically set aside for the I/O operation Answer: Option A

If CPU and I/O interface share a common bus than transfer of data between two units is known as ?

- A. Asynchronous
- B. Clock dependent
- C. Synchronous
- D. Decoder independent

Answer: Option C

All of the following are fiber based connectors except: A. ST (Straight Tip)

B. MT-RJ (Mechanical Transfer-Registered Jack) C. IEEE 1394 (Institute of Electrical and Electronics Engineers) D. SC (Standard Connector) Answer: C

Which of the following OS is not based on Linux? A: Ubuntu B: Redhat C: CentOs D: BSD Answer: OPTION D

Which of the following commands let us perform a set of instructions repeatedly? A: for B: while C: untill D: for, while, untill Answer: OPTION D

Which command is used for changing filename extensions? A: chown B: rename C: basename D: rm Answer: OPTION C

Which command is used by the shell for manipulating positional parameters? A: set B: cut C: case D: paste Answer: OPTION A

Which of the following command doesn't accept a filename as an argument? A: cut B: ls C: paste D: mailx Answer: OPTION D

\_\_\_\_ command is the appropriate way to interrupt a program. A: kill B: SIGKILL C: INT D: trap Answer: OPTION D

An ABC Computers employee has asked to have remote access to the company network. The employee has access to the PSTN (Public Switched Telephone Network) which

supports standard analog signaling. Which device will allow the employee to connect for remote access?

- A. Gateway
- B. Router
- C. ISDN (Integrated Services Digital Network)
- D. Modem
- Answer: D